## SAP ABAP table E1BP\_FTR\_ADDFLOW\_DETAIL {FTR: BAPI Structure for Displaying Other Flows}

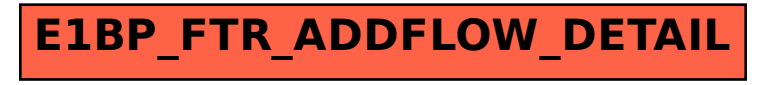